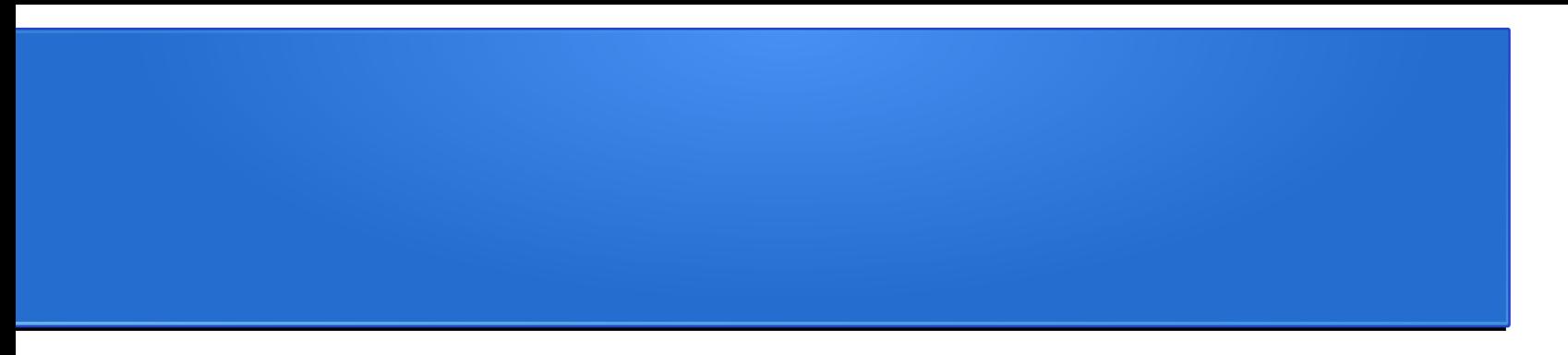

### Why does my code take a week to run? Optimizing and profiling your code

slides available at [http://www.as.utexas.edu/~bwmulligan/GSPS\\_Profiling.pdf](http://www.as.utexas.edu/~bwmulligan/GSPS_Profiling.pdf)

Brian W. Mulligan UT Austin Grad. Student & Post-doc seminar 4 Mar 2016

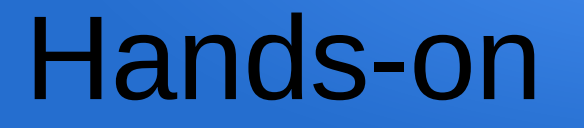

The best way to learn is to do it.

For this talk, each task / component will be accompanied with examples for you to run / test on your own computer.

Examples in c++ & python

### Disclaimer

Some of the information given here may not be valid in non c/c++ based languages (python and java are c/c++ based).

There may be particular tricks or methods that may not apply to other languages.

I work almost exclusively from command line when running / compiling. Using Jupyter or browser based stuff may be a bit different.

### **Outline**

- Simple profiling
- Common simple optimizations
- Advanced profiling

## Simple profiling

- $\bullet$  Use  $\tt time$  to measure how long a program takes to run
- Use high-precision timing routines to measure individual subroutines or components
- Use medium precision timing routines and do something a lot of times

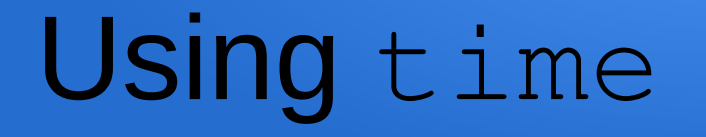

### \$time sleep 2

0.000u 0.001s 0:02.04 0.0% 0+0k 64+0io 1pf+0w

\$time multitest

8.029u 0.005s 0:08.10 99.0% 0+0k 32+0io 0pf+0w

Gives clock time (0:02.04, 0:08.10) required to run, as well as CPU processing load (8.029u) (sleep doesn't load the CPU)

# Using timers

#### **Python**

Import time

```
start=time.time()
```

```
[code to time here]
```

```
runtime=time.time() - start
```
#### **~millisecond accuracy**

#### **c++**

```
#include <ctime>
double time(void)
```
#### {

}

```
timespec tTime_Curr;
clock_gettime(CLOCK_MONOTONIC_RAW,&tTime_Curr);
return (double)(tTime_Curr.tv_sec + tTime_Curr.tv_nsec 
* 1.0e-9):
```

```
double start, runtime;
start = time();
  [code to time]
runtime=time() - start;
```
#### **~nanosecond accuracy**

**Templates available: www.as.utexas.edu/~bwmulligan/timing\_template.cpp www.as.utexas.edu/~bwmulligan/timing\_template.py**

# Hint for testing timing

- When working with simple routines, try to avoid using constant inputs
	- Compilers / interpreters may automatically optimize the code
- Use random number inputs instead.

import random

```
x = random.random() * random.random()
```
#include <stdlib.h>

```
x = rand() / (double) (RAND_MAX);
```
# Optimization: print statements

#### **Get rid of print statements**

– Print, printf, cout <<, etc.

Console output is horribly slow. The less output the faster your code will go.

Example:

Create two for loops, one which performs an operation such as  $x =$ exp(random.random()), and one which does the same operation and prints the result every time. Do at 10000 iterations of each loop.

Compare the execution time of the two loops.

## Optimization: loops

**Combine consecutive for loops that have the same or similar range**

```
e.g.
for i in range (1,1000):
 x = 1 + afor i in range (1,1000):
 y = 4.3 * bfor i in range (1,1000):
 z = exp(c)
```
Example: create the three for loops above, with a,b, and c as random variates. Determine the time to execute the three loops separately, then time them combined into a single loop

## Optimization: order of data

When working with large datasets, access the data in the order it is stored.

C based languages store in "row first" order (i.e. a [0] [0], a [0]  $[1]$ , and a  $[0]$  [2] are contiguous in memory, a  $[0]$  [0] and a [1]  $[0]$  are separated by the width of a)

Example: create a set of nested loops that fill a large (1024x1024) array with random numbers in [i][j] order, and another in [j][i] order and compare the time to complete the task.

Note: FORTRAN is "column first".

# Optimization: minimize math operations

Floating point operations are expensive, especially divides.

Remove constant sets of operations from inside of loops or blocks of code

```
i.e.
for i in range(1,1000):
  vol = 4 * \text{math.pi} / 3. * r ** 3Better:
c = 4 * \text{math.pi} / 3.
for i in range(1,1000):
  vol = c * r * * 3
```
Example: Test the above two methods for computing a volume, with radius as a random variate

# Optimization: Don't use \*\* or pow

- The \*\* or (math.)pow are expensive operations, equivalent to about 10-100 FLOPS
- When performing integer power operations, multiply them out.

e.g.

 $x = pow(z, 5) // slow$ 

 $x = z * z * z * z * z * z // fast$ 

• Example: try the above two methods of computing  $Z^5$ 

# Optimizing: Don't use python

Equivalent c/c++ program is 100-1000x faster than python.

If the code takes more than 5m to run and is being used often and/or by many people, write it in c/c++ or FORTRAN

If the code is a "one-off" but takes more than 10-15m to run, will probably be better in c/c++ (depends on how much longer it will take you to write c/c++ code).

numba can create a compiled version of a python program; significant speedup running this instead of through python interpreter.

# Optimizing: Don't spin your wheels

Focus on high gain tasks when optimizing.

e.g. Memory access order is way more important than a for loop with 10 iterations and an unnecessary divide.

Look for subroutines that are called a large number of times, large arrays, or for loops that are nested or have many iterations.

Use a profiler to help identify the code to focus your effort on.

# Profiling

Report the frequency of usage and/or CPU time used by individual components / modules

### Outputs:

- % of total time spent in a given subroutine
- Time spent in a subroutine
- $-$  # of calls to a subroutine
- Call history of subroutine

# Example (gprof)

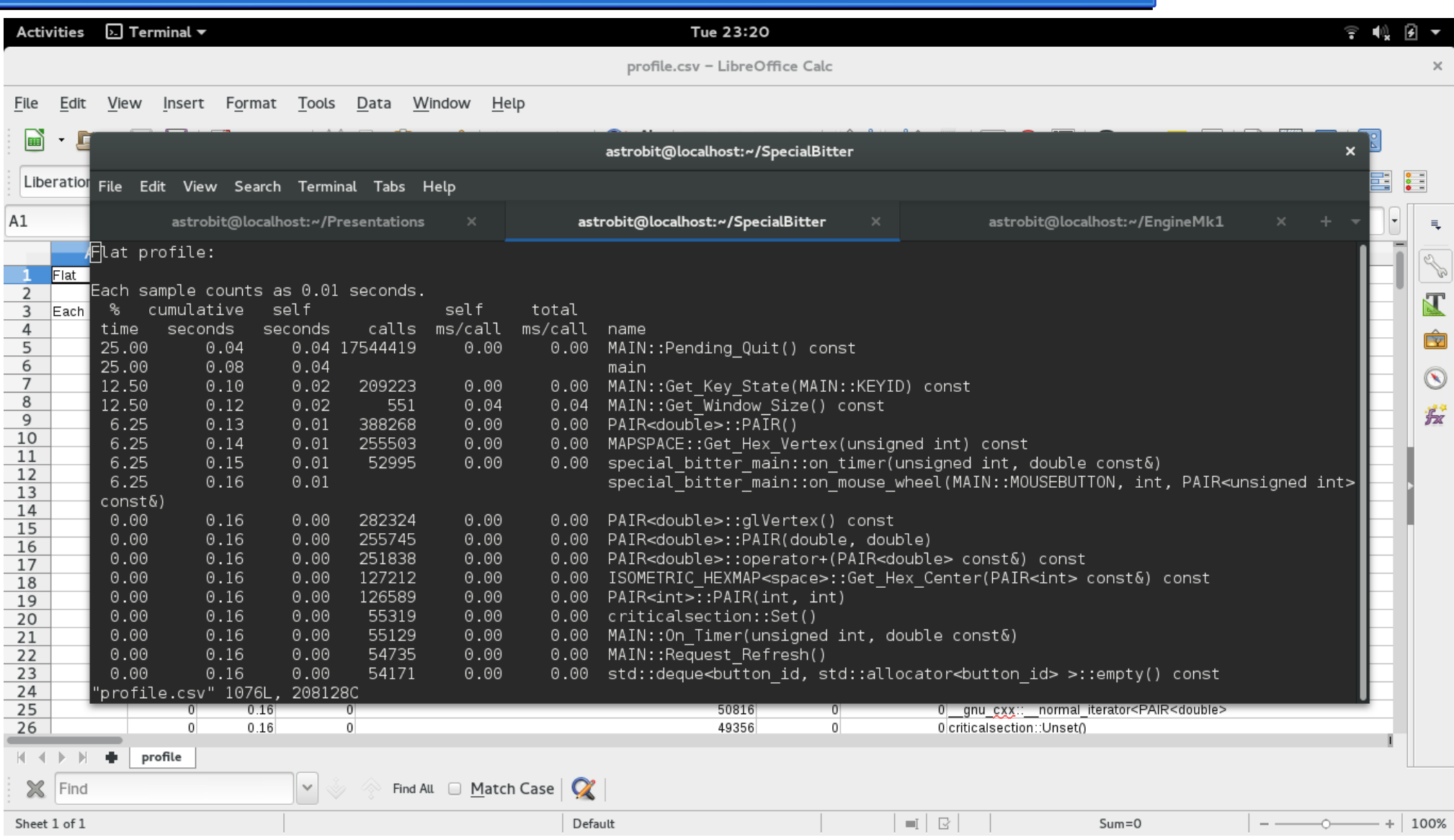

### How to use profiling data

Look for functions called large # of times and using significant fraction of total time.

- If the subroutine is small, replace function call with code – save f.c. overhead.
- If subroutine is large, apply methods discussed earlier.

Look for functions called few times but using a significant fraction of total time.

### How to profile

#### C++:

#### Compile:

g++ -g program.cpp -o program -pg

#### Run:

run program as usual. Gmon.out will be created.

#### Profile:

gprof program

#### Python:

python -m cProfile program.py

Note: gprof and cProfile are "default" profilers. There are many others available that you may like better that may give their output in a more user-friendly way.

#### **Exercise: profile and optimize**

http://www.as.utexas.edu/~bwmulligan/prof\_ex.py http://www.as.utexas.edu/~bwmulligan/prof\_ex.cpp

### C++ specific

Pass by reference instead of by value for classes or doubles

```
pointer (reference) = 4 bytes (32-bit systems) or 8 bytes (64-bit systems)
```
 $double = 8 bytes$ 

```
class = n bytes (n probably \geq 8)
```
Avoid allocating and deallocating memory

perform new and delete ops as infrequently as possible

```
use stl (map, vector, string, etc.)
```

```
Don't write your own operator = if you don't have to
```
Avoid casting from int to double and *vice versa*

arrays that are sized in multiples of 512 (for doubles) or 1024 (for int) can be slightly more efficient

### Things to try at home

- Compare integer and floating point math.
- Compare various math functions (e.g. exp, pow, log, sin, etc.).
- Compare matrix operations using manual code, numpy, blas, linpack, or your other favorite linear algebra package.
- Compare saving data in memory then dumping to a file [vs outputing small block](http://www.as.utexas.edu/~bwmulligan/prof_ex.py)[s](http://www.as.utexas.edu/~bwmulligan/prof_ex.cpp) to file as you go.

### Additional resources

C++ optimization suggestions

http://www.tantalon.com/pete/cppopt/main.htm python optimization suggestions

https://wiki.python.org/moin/PythonSpeed/PerformanceTips

Use numba or numpy

http://numba.pydata.org/

http://www.numpy.org/

Profilers

https://en.wikipedia.org/wiki/List\_of\_performance\_analysis\_tool s